**한 동 대 학 교 김경미 교수**

## **예외처리의 이해와 활용** 6**주차**\_03

## **예외 처리**

- **프로그래머의 의도와 동떨어진 상황이 발생하는 것 을 예외(exception)라고 함**
- **예상되는 에러를 처리하도록 코딩을 추가하는 과정**
- **코드를 실행하다가 문제가 발생할 수 있는 예외적인 상황을 처리하는 코드를 추가**
- **예상 가능한 문제를 구체적으로 표시하여 처리**

## **사용 예제**

#check File IO

import sys

try:

```
inf = open('myfile.txt', 'r')
s = f.readline()
```

```
except IOError as err:
   print("I/O error: {0}".format(err))
```
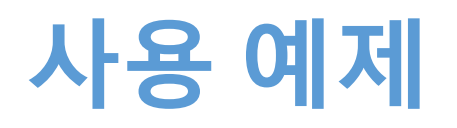

```
# check zero division
```

```
import sys
```

```
def divide(x, y):
   try:
```

```
result = x / y
```

```
except ZeroDivisionError:
  print("division by zero!")
```

```
else:
```

```
print("result is", result)
```

```
finally:
   print("executing finally clause")
```
## **예외처리 구성**

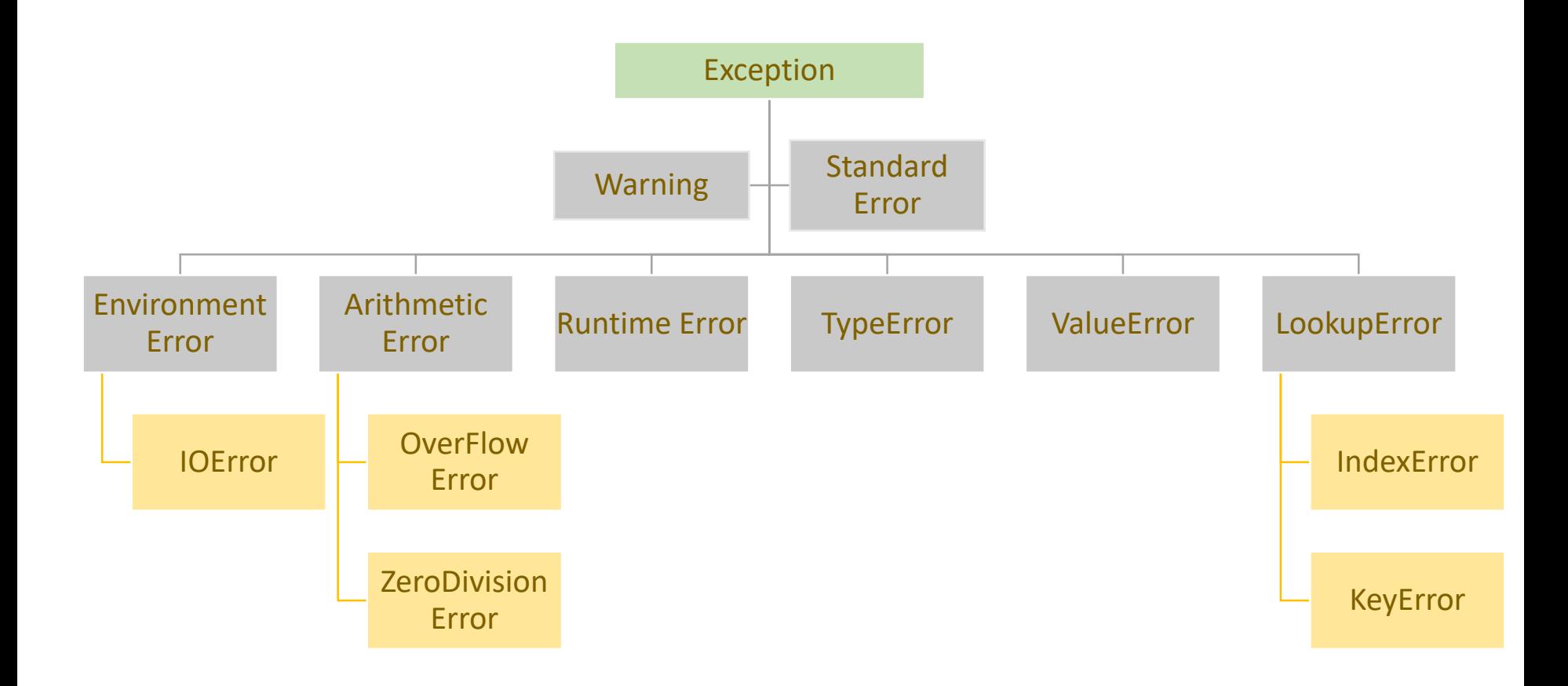

#### Try: Exception 1

```
import sys
while True:
   try:
      x = int(input("Please enter an integer: "))break
   except ValueError:
      print("Oops! That was no valid number. Try again...")\ggPlease enter an integer: 5
                          \gg========= RESTART
                          >>Please enter an integer: as
                         Oops! That was no valid number. Try again...
```
Please enter an integer: v Oops! That was no valid number. Try again... Please enter an integer: 5.4 Oops! That was no valid number. Try again... Please enter an integer: 09  $>>$ 

#### Try: Exception 2

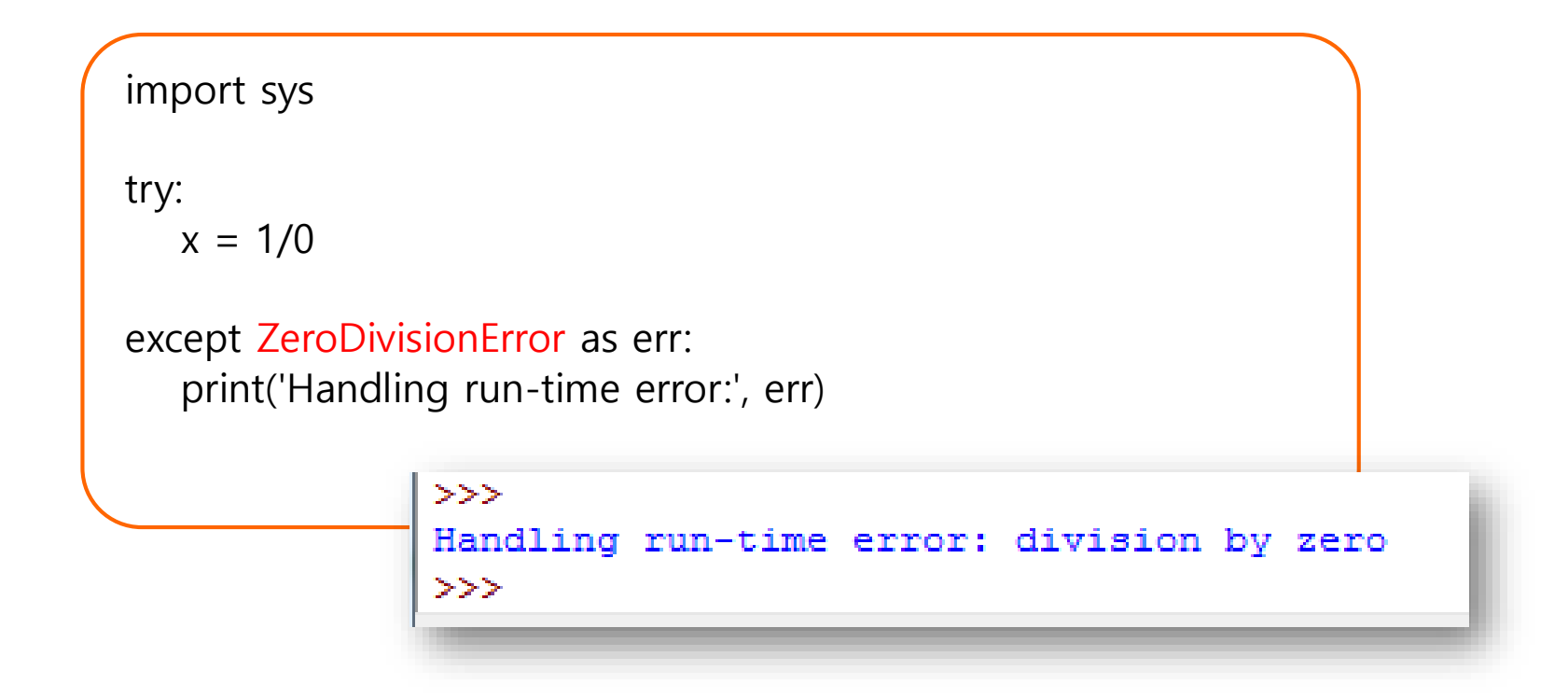

#### Except with Multiple Exceptions

```
import sys
try:
   f = open('myfile.txt', 'r')
   s = f.readline()i = int(s.strip()except IOError as err:
   print("I/O error: {0}".format(err))
except ValueError:
   print("Could not convert data to an integer.")
except:
   print("Unexpected error:", sys.exc_info()[0])>>I/O error: [Errno 2] No such file or directory: 'myfile.txt'
              >>
```
## Try-Finally **사용**

 $>>$ 

```
try:
   fh = open("t.txt", "w")try:
      fh.write("This is my test file for exception handling!!\mathcal{W}n")
      fh.write("=" * 35)
   finally:
       print("Going to close the file")
      fh.close()
      fh = open("t.txt", "r")print(fh.readlines())
      fh.close()
except IOError:
   print("Error: can\'t find file or read data")
 >>Going to close the file
 ['This is my test file for exception handling!!\n', '===
 ========= ' ]
```
- **원하는 범위의 값을 입력 받고 싶을 때, assert()문장 을 넣으면 그 범위의 값이 들어오지 않았을 때 에러 메시지를 띄우고 프로그램이 중단 됨**
- **에러 처리를 해서 진행하지 않고, 에러 처리가 힘들 거나 중요한 값이라서 중단해야 할 때 사용 함**

### Assertion(2)

#assert

def KToFahrenheit(Temperature): assert (Temperature  $>= 0$ ), print "Colder than absolute zero!") return ((Temperature-273)\*1.8)+32

print(KToFahrenheit(273)) print(KToFahrenheit(505.78)) print(KToFahrenheit(-5))

```
>>32.0451.00399999999996
Colder than absolute zero!
Traceback (most recent call last):
  File "C:/Users/user/Desktop/eh.py", line 7, in <module>
    print (KelvinToFahrenheit (-5))
  File "C:/Users/user/Desktop/eh.py", line 2, in KelvinToFahrenheit
    assert (Temperature >= 0), print ("Colder than absolute zero!")
AssertionError: None
\gg
```
#### Assertion(3)

```
#assert
num = int(input('Enter a positive number: '))
assert(num > 0), print('Only positive numbers are allowed!')
print("number is ", num )>>Enter a positive number: 7
                number is 7
                >>Enter a positive number: -3
                Only positive numbers are allowed!
                Traceback (most recent call last):
                  File "C:/Users/user/Desktop/eh.py", line 12, in <module>
                    assert (num > 0), print ('Only positive numbers are allowed!')
                AssertionError: None
                \gg
```
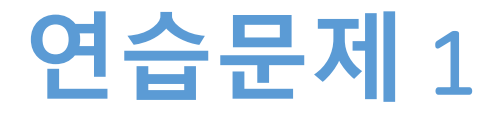

- **나이를 입력 받는다**
- **입력 받은 나이가 1보다 작고, 100보다 크면 오류라 고 알려준다**
- **assert문을 사용한다**

## **연습문제** 1, **코드와 결과**

#assert

```
age = int(input('Enter your age:'))assert(age > 1 and age <= 100), print("나이는 1세에서 100세까지 만 입력 가능!")
```

```
print("age is ", age )>>===== RESTART: E:/1_Works/2017Work/KMooC강의/Exercise Code/turtle_test.
           py == == ==Enter your age: 5
           age is 5
           >>>===== RESTART: E:/1_Works/2017Work/KMooC강의/Exercise Code/turtle_test.
           DV.
              =====Enter your age: 102
           |다이는 1세에서 100세까지만 입력 가능!<br>|Traceback (most recent call last):
                  "E:/1_Works/2017Work/KMooC강의/Exercise Code/turtle_test.py", Ti
           ne 2, in <module>
               assert(age > 1 and age <= 100), print("나이는 1세에서 100세까지만
           AssertionError: None
```
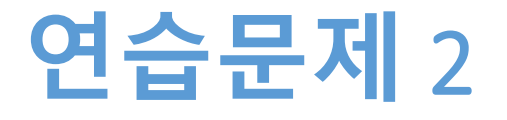

- **나이를 입력 받는다**
- **입력 받은 나이가 1보다 작고, 100보다 크면 다시 입 력 받도록 코딩한다**
- **while문 사용한다**

## **연습문제** 2, **코드와 결과**

```
age = int(input('Enter your age: '))
while age < 1 or age > 100 :
  print("처리할 수 없는 숫자가 입력 되었습니다, 다시 입력해 주세요")
  age = int(input('Enter your age:'))print("입력된 나이는 ", age, "세 입니다")===== RESTART: E:/1_Works/2017Work/KMooC강의/Exercise Code/
              py == == ==Enter your age: 12<br>입력된 나이는 -12 세 입니다
              >>>===== RESTART: E:/1_Works/2017Work/KMooC강의/Exercise Code/
              Enter your age: 102
              처리할 수 없는 숫자가 입력 되었습니다, 다시 입력해 주세요<br>Enter your age: 99<br>입력된 나이는 '99'세 입니다
```
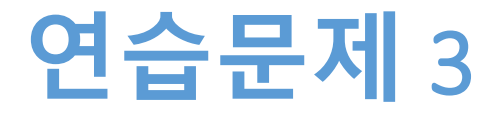

- **나이를 입력 받는다**
- **숫자가 아니고, 이십오세등의 문자로 입력되면 다시 입력 받도록 코딩한다**
- **Try문을 사용한다**

## **연습문제** 3, **코드와 결과**

```
import sys
while True:
  try:
     age = int(input('Enter your age:'))break
  except ValueError:
     print("처리할 수 없는 문자가 입력되었습니다! 정수로 입력하세요")>>>===== RESTART: E:/1_Works/2017Work/KMooC강의/Exercise Code,
         Enter your age: 이십오세<br>처리할 수 없는 글자가 입력되었습니다! 정수로 입력하세요
        Enter your age: 25
         >>>
```
### **요약**

- **예외처리 개념을 이해한다**
- **입력하는 값의 범위를 지정하여 처리한다**
- **없는 파일을 열었을 때 어떻게 처리하는지 이해한다**
- **ZeroDivisionerror 를 이해하고 활용한다**

# **감사합니다**

#### **6주차\_03 예외 처리의 이해와 활용**